Photoshop

- 13 ISBN 9787040354867
- 10 ISBN 7040354861

出版时间:2012-07-01

 $(2012-07)$ 

版权说明:本站所提供下载的PDF图书仅提供预览和简介以及在线试读,请支持正版图书。

www.tushu000.com

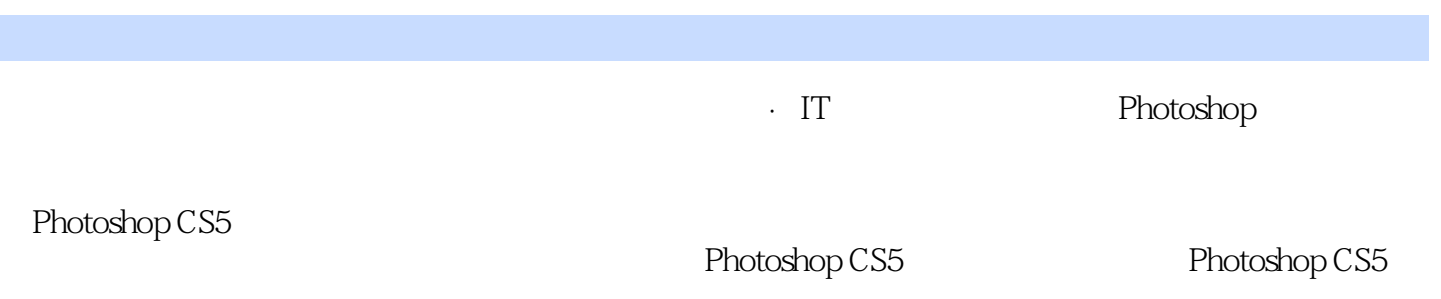

 $\mu$ 

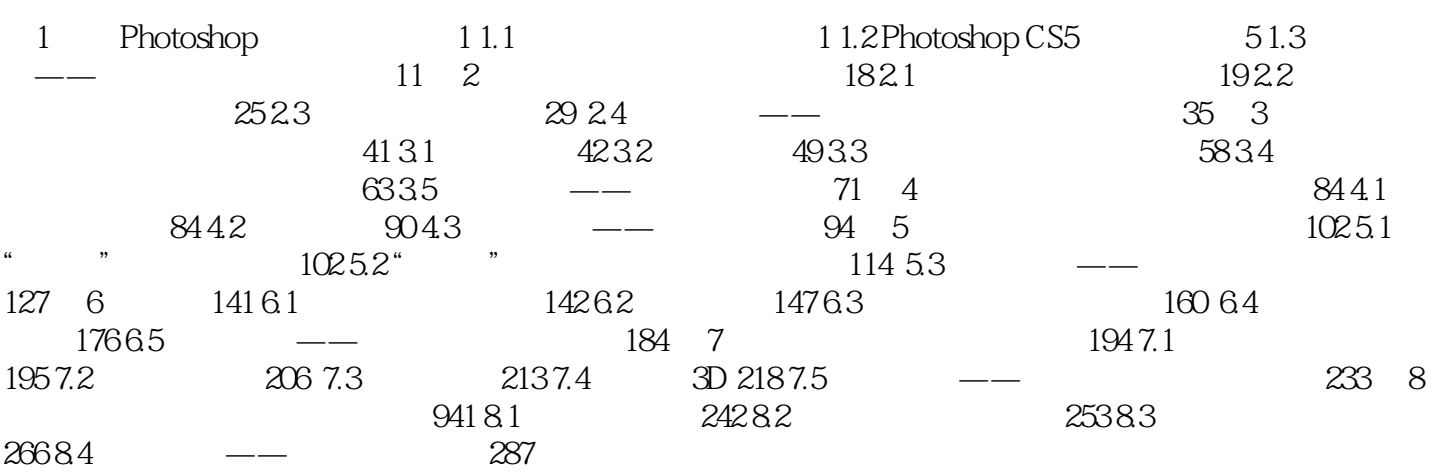

Photoshop

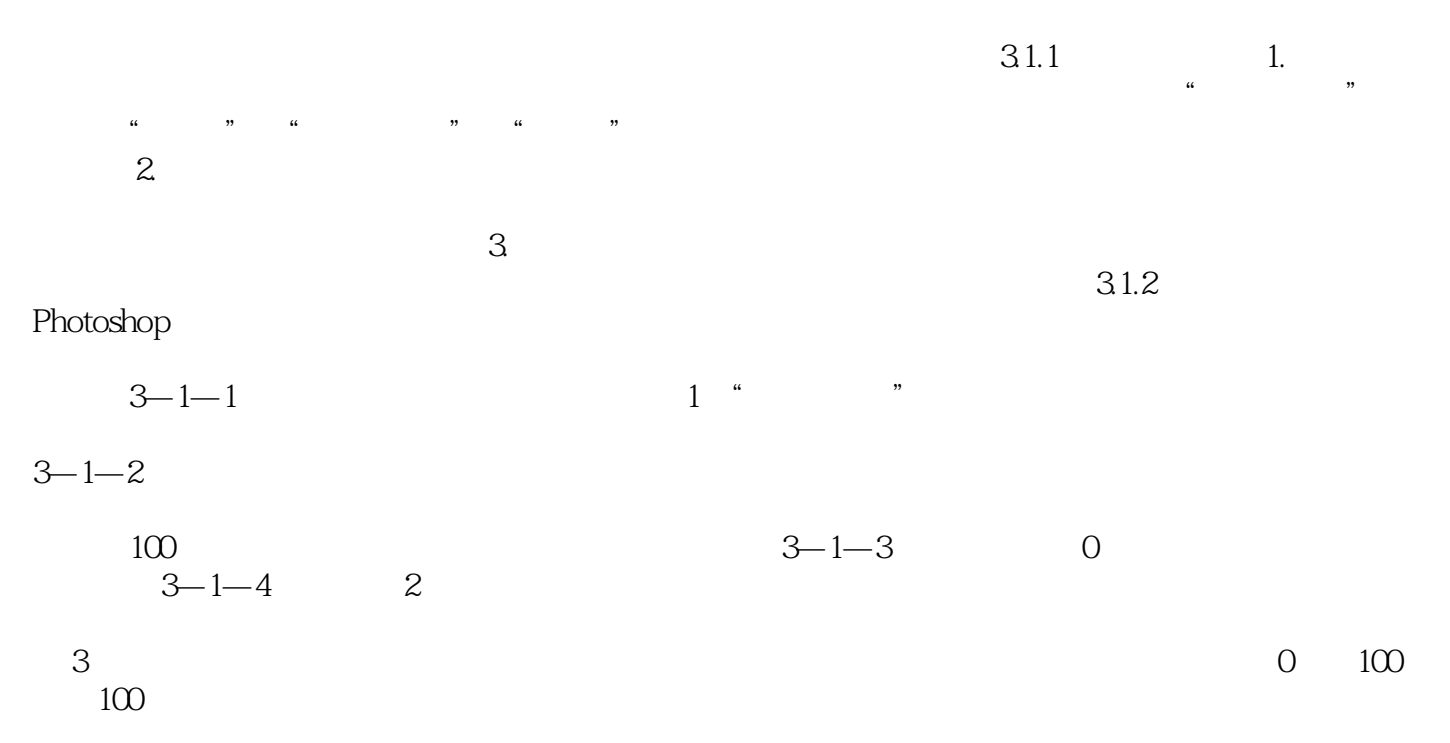

Photoshop

本站所提供下载的PDF图书仅提供预览和简介,请支持正版图书。

:www.tushu000.com